#### Rapid-Prototyping of Rapid-Prototyping Machines

#### The Inner Workings of the Software

Steve Leibman sleibman@mit.edu

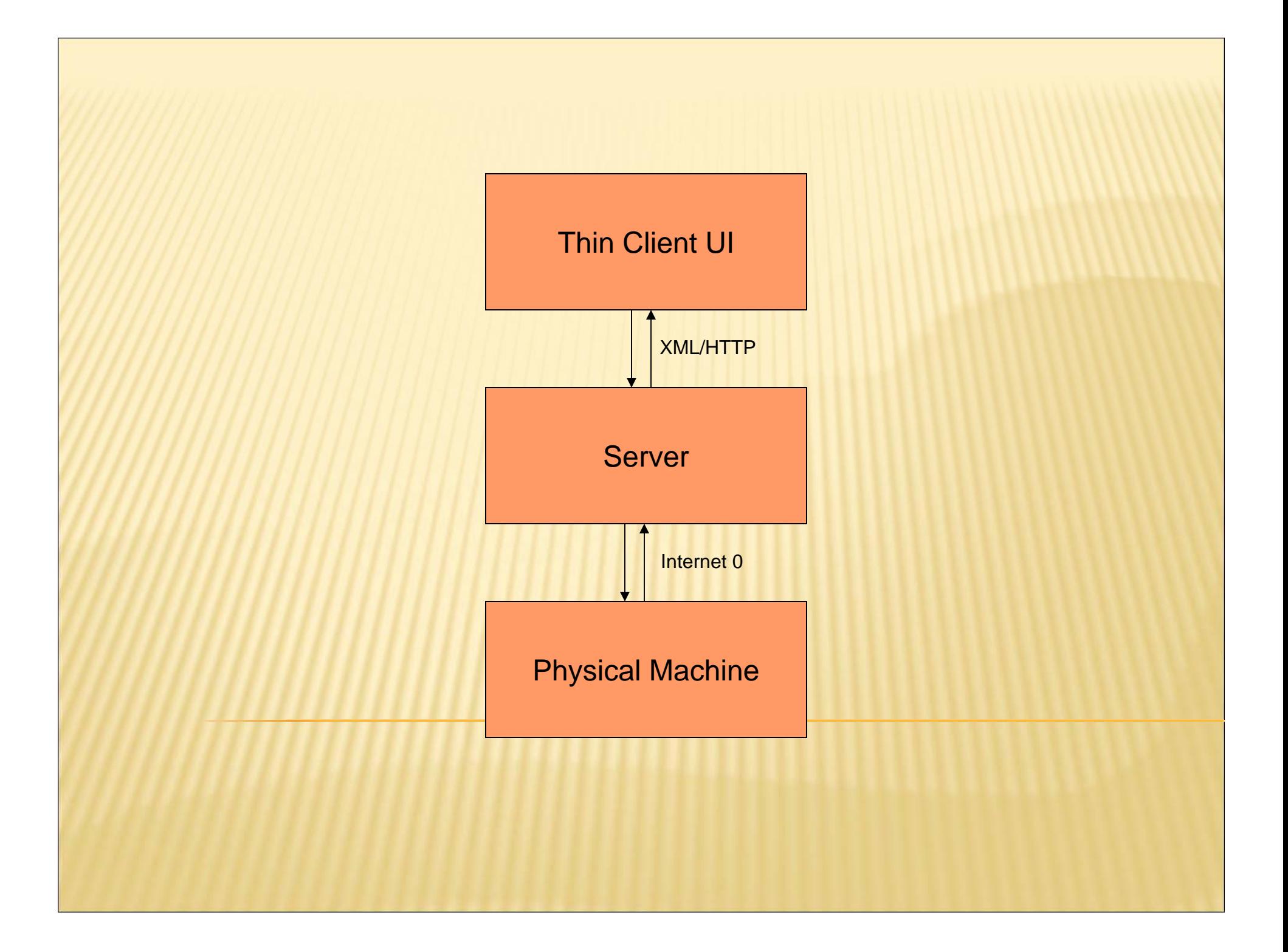

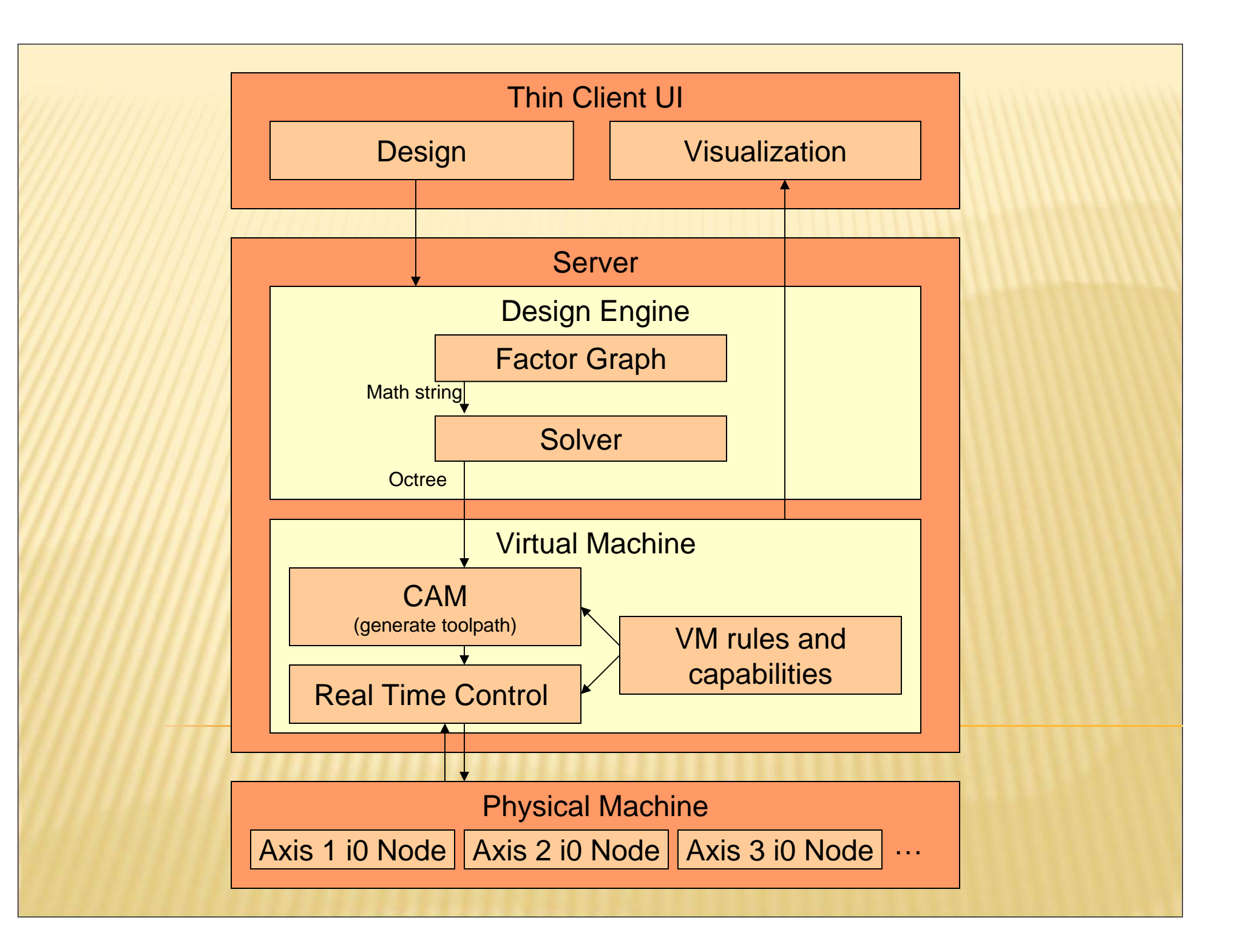

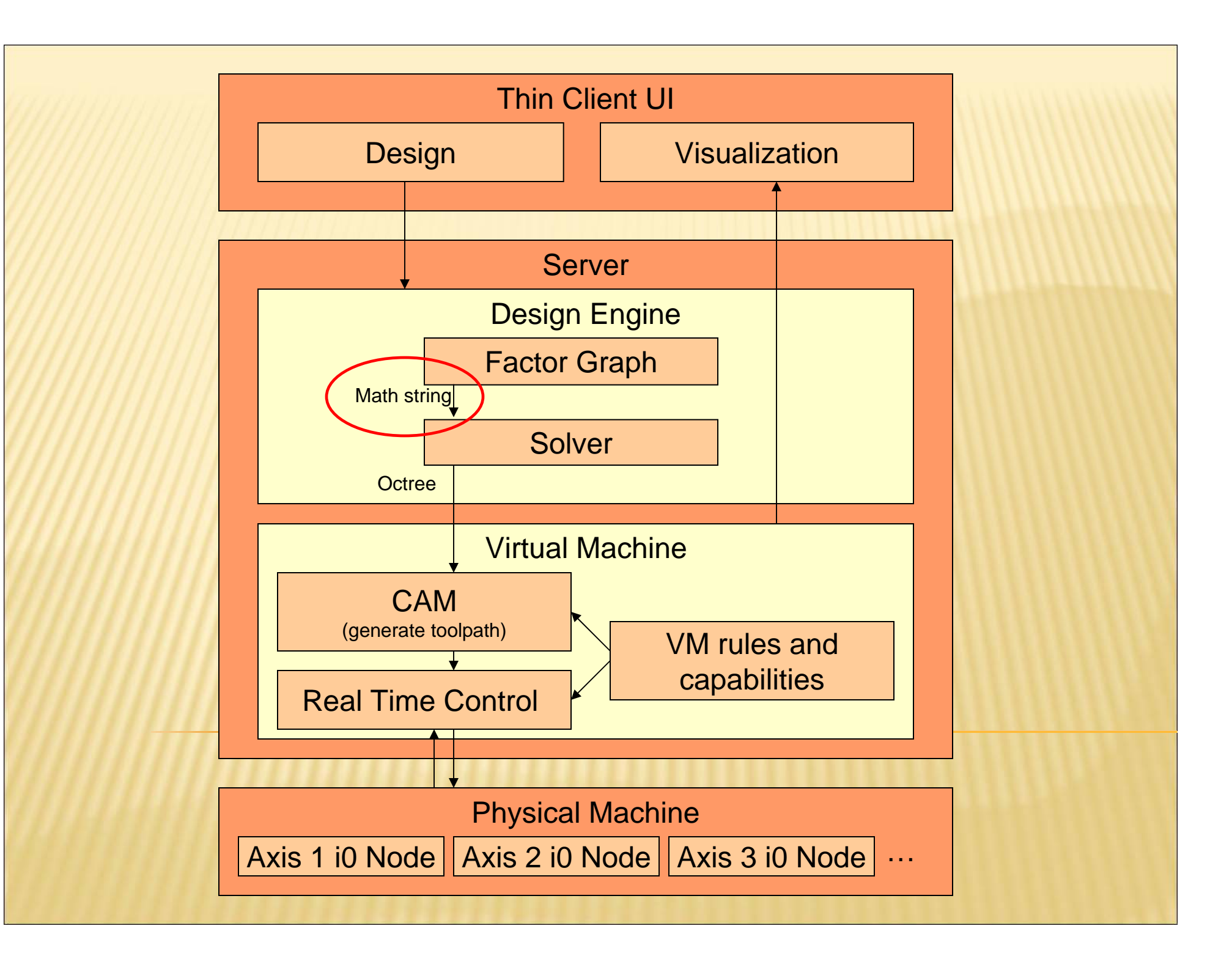

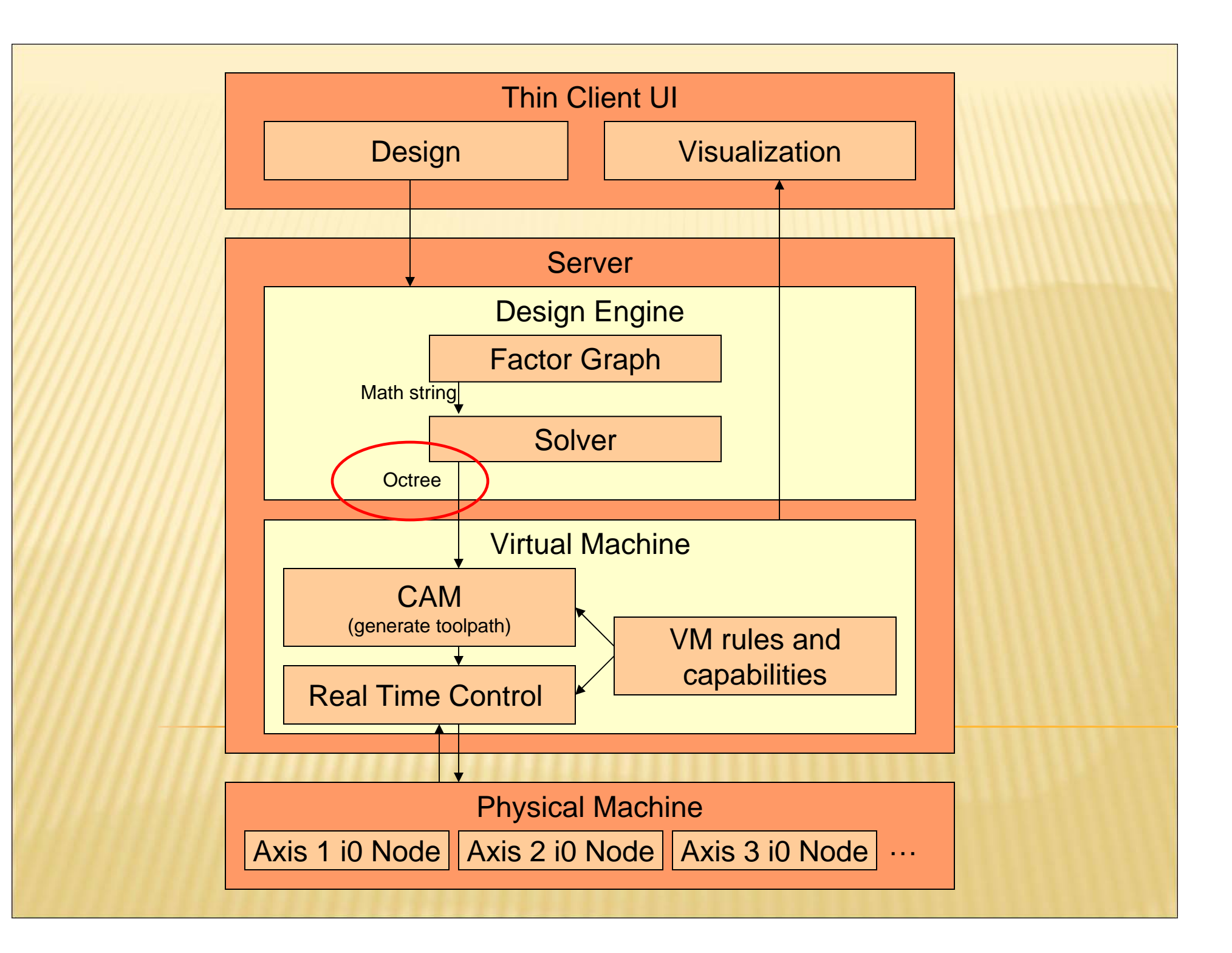

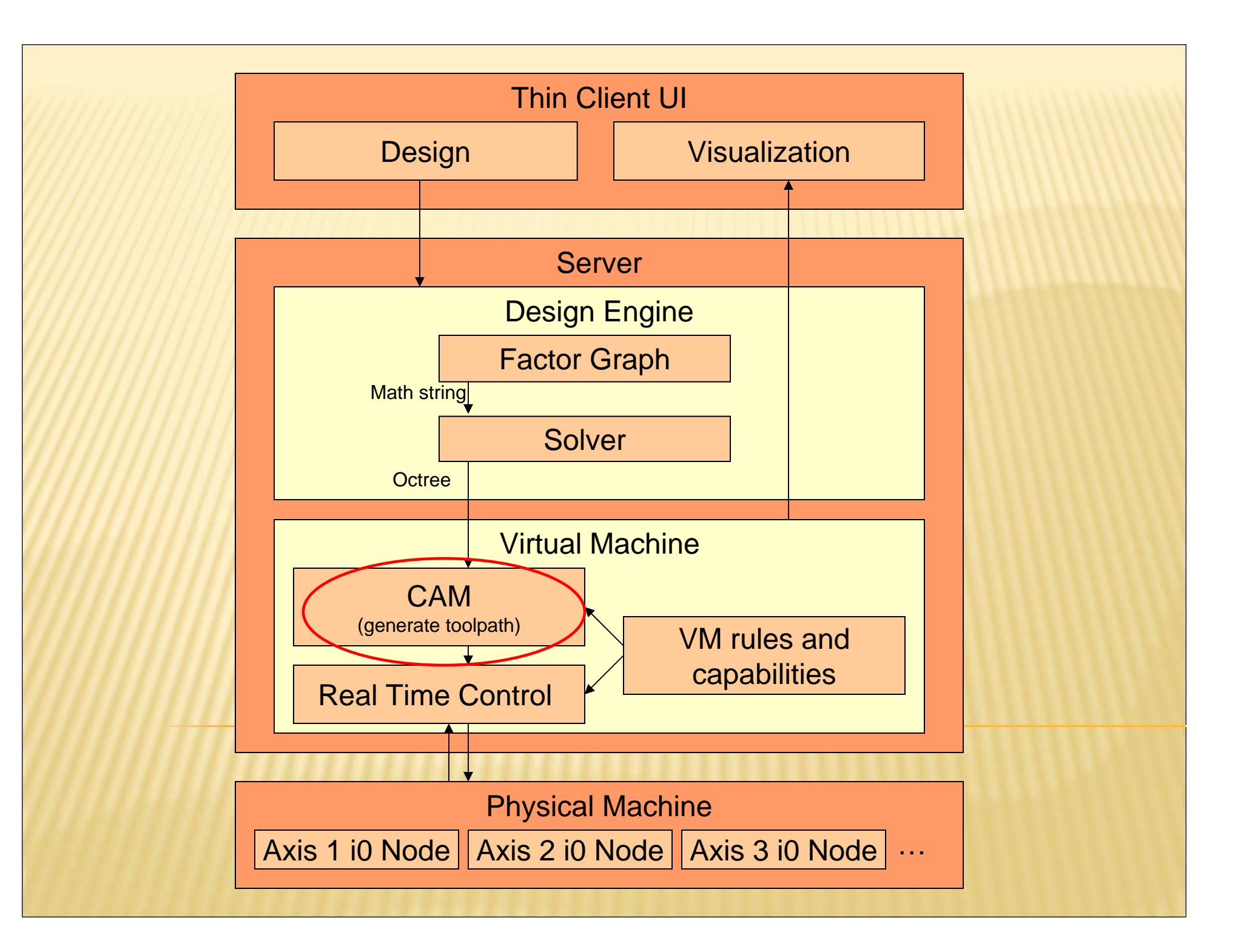

## **MATH STRING REPRESENTING A SQUARE**

$$
((X >= 0.5) & (X <= 1.5) & (Y >= 0.5) & (Y <= 1.5))
$$

#### **SLIGHTLY MORE COMPLEX...**

 $((X >= 0) & (X <= 5) & (Y >= 0) & (Y <= 32))$  ((X)  $>= 9$ ) & (X <= 14) & (Y >= 10) & (Y <= 32)) | ((X  $>= 18$ ) & (X <= 23) & (Y >= 0) & (Y <= 32)) | ((X >= 27) & (X <= 32) & (Y >= 0) & (Y <= 23)) | ((X >= 27) & (X <= 32) & (Y >= 27) & (Y <= 32)) |  $((X > = 36) \& (X < = 41) \& (Y > = 0) \& (Y < = 23))$  $((X \ge 36) \& (X \le 54) \& (Y \ge 27) \& (Y \le 32))$ 

## ... WHICH REPRESENTS:

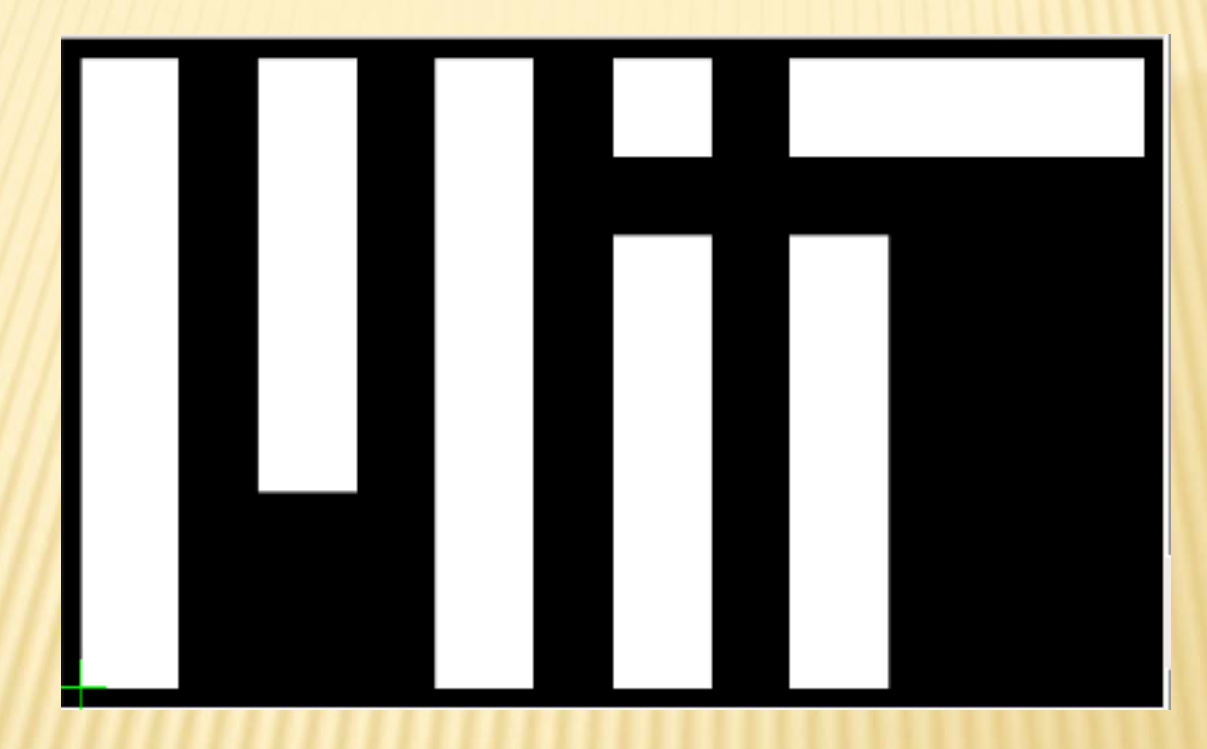

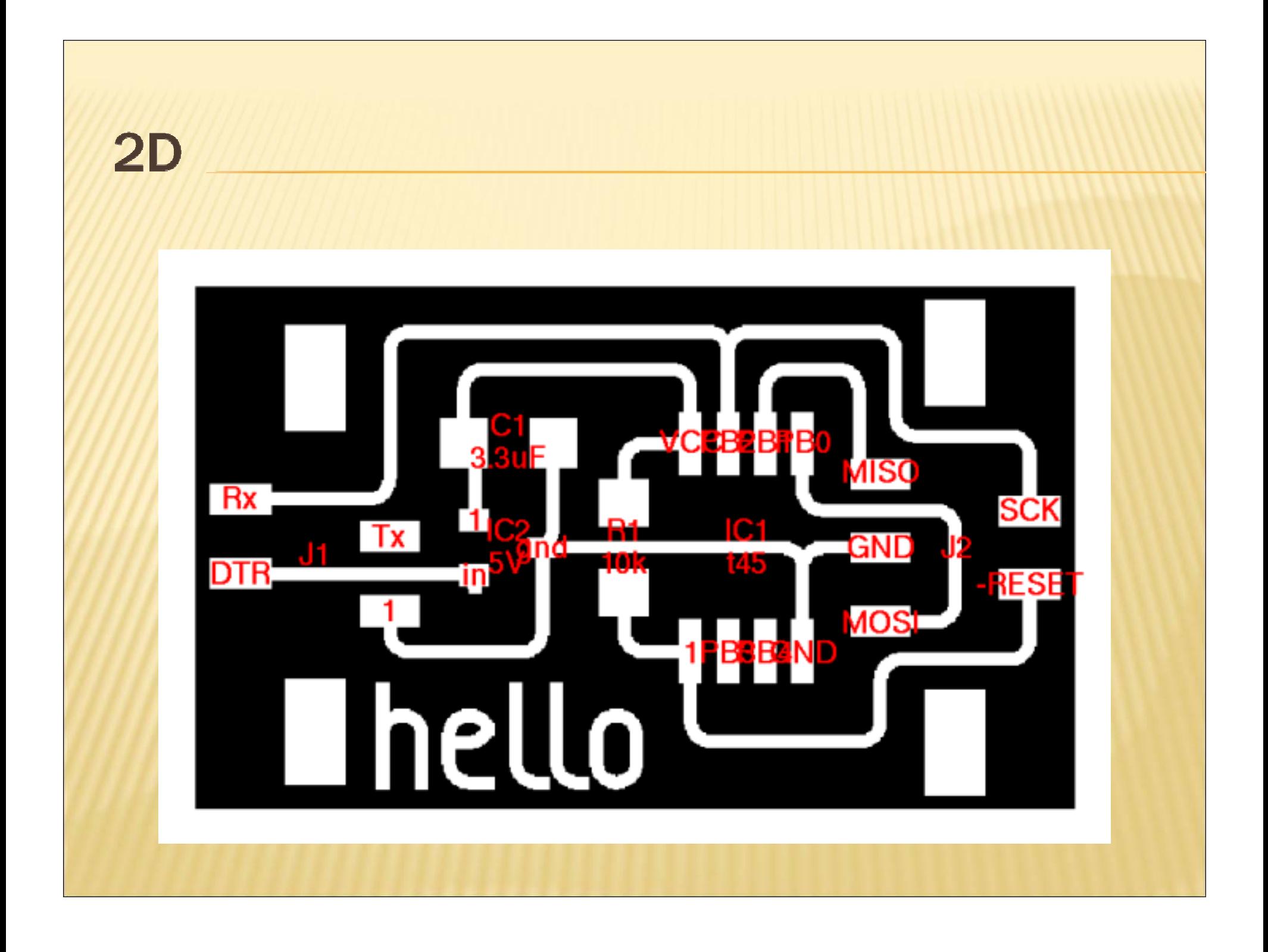

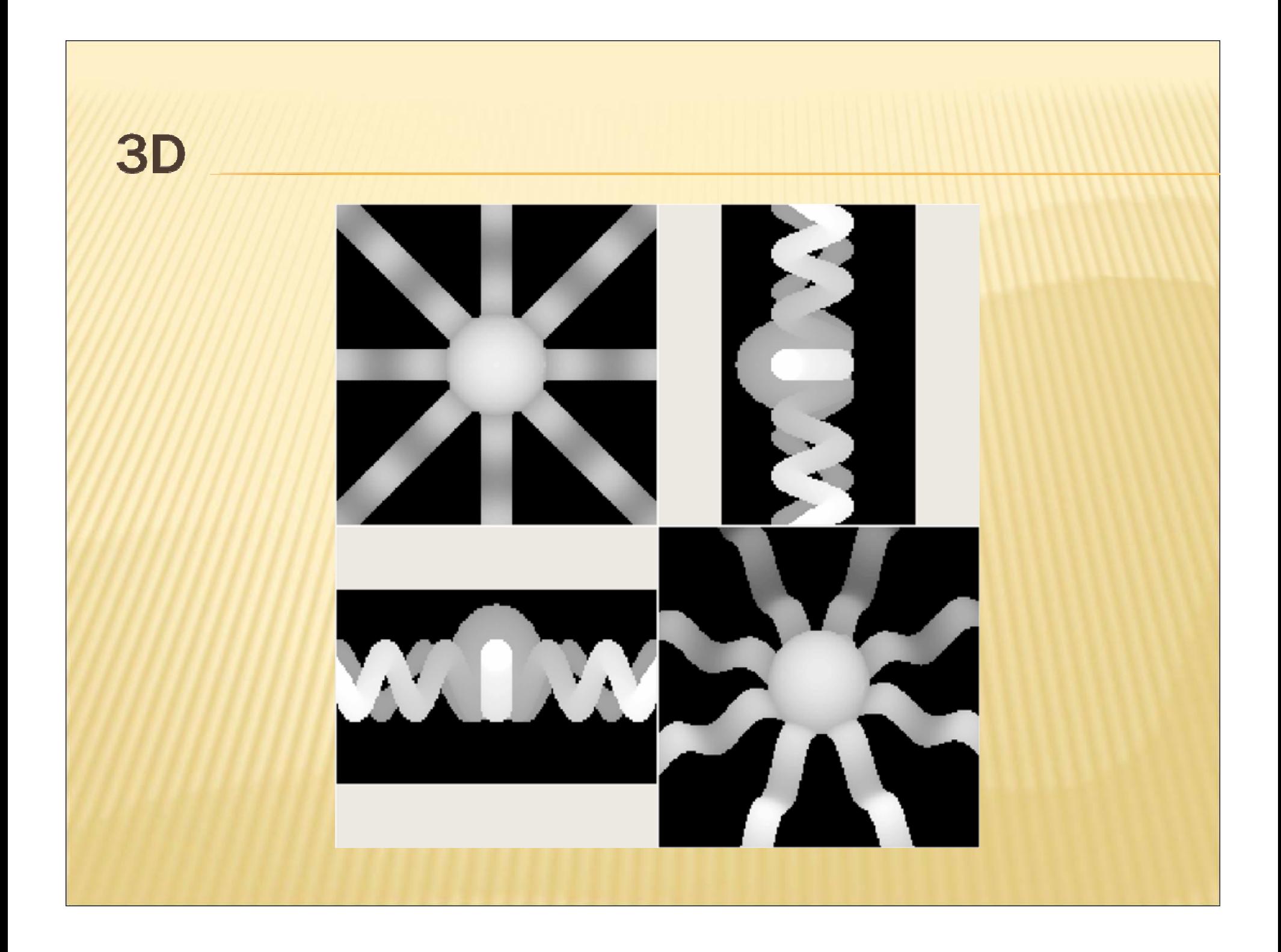

# **TOO SLOW...**

 $\boldsymbol{\mathsf{x}}$  Bearable for most practical 2D applications \* Hit the limit quickly for 3D objects

## **REVISIT THE MATH STRING FOR A SQUARE**

$$
((X \gt = 0.5) & (X \lt = 1.5) & (Y \gt = 0.5) & (Y \lt = 1.5))
$$

## **IMPROVEMENTS**

- $\boldsymbol{\varkappa}$ Don't perform the evaluation everywhere
- **\*** Don't evaluate the entire expression

# **OCTREE / QUADTREE**

## An object:

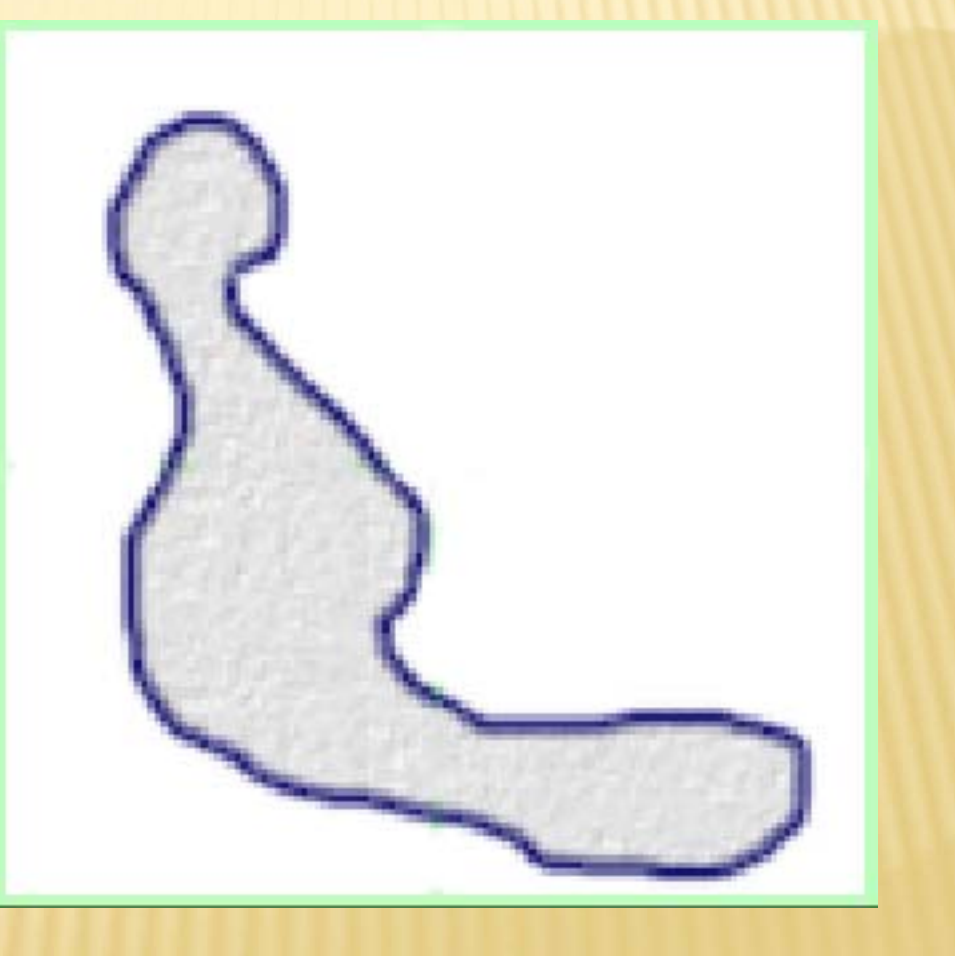

# OCTREE / QUADTREE

## Start chopping:

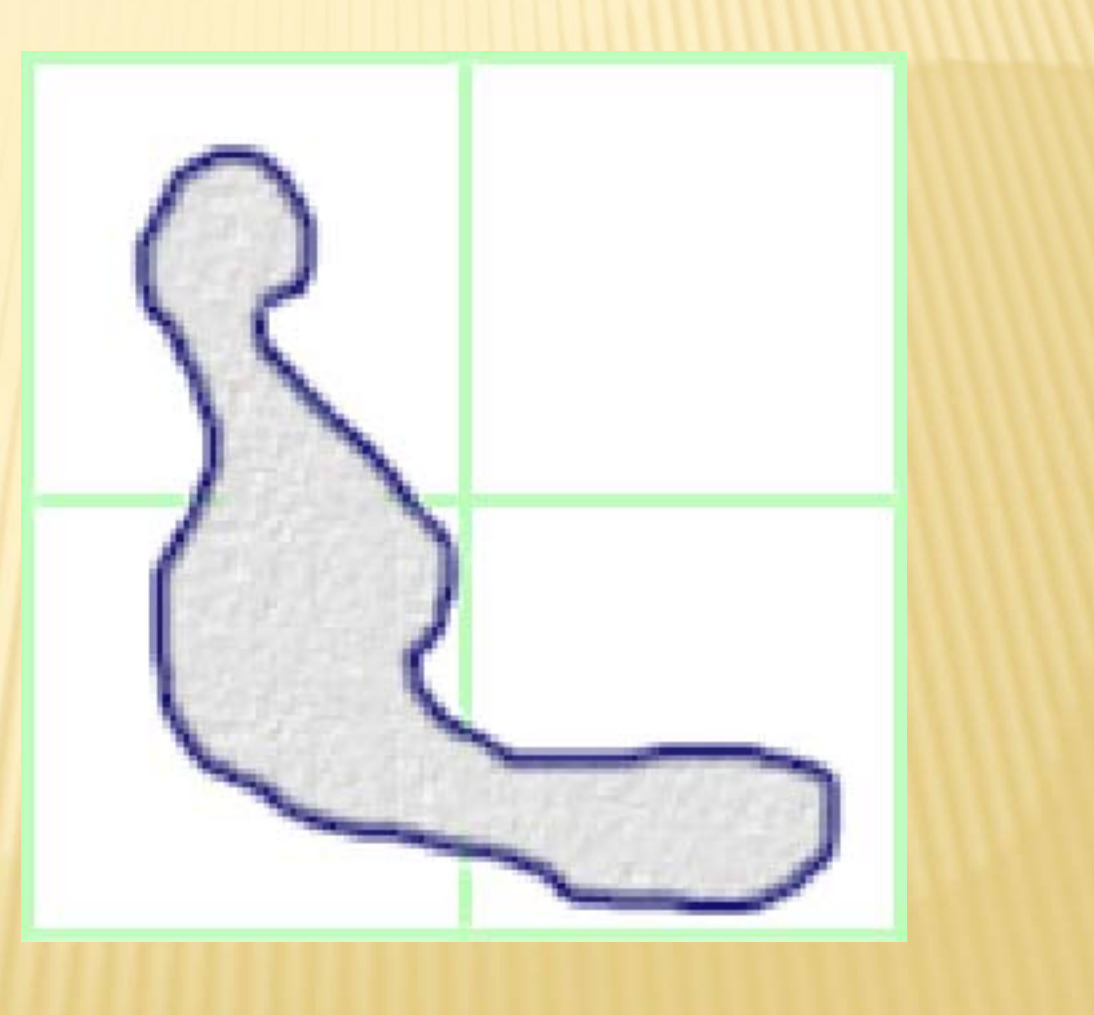

# OCTREE / QUADTREE

## Recursively:

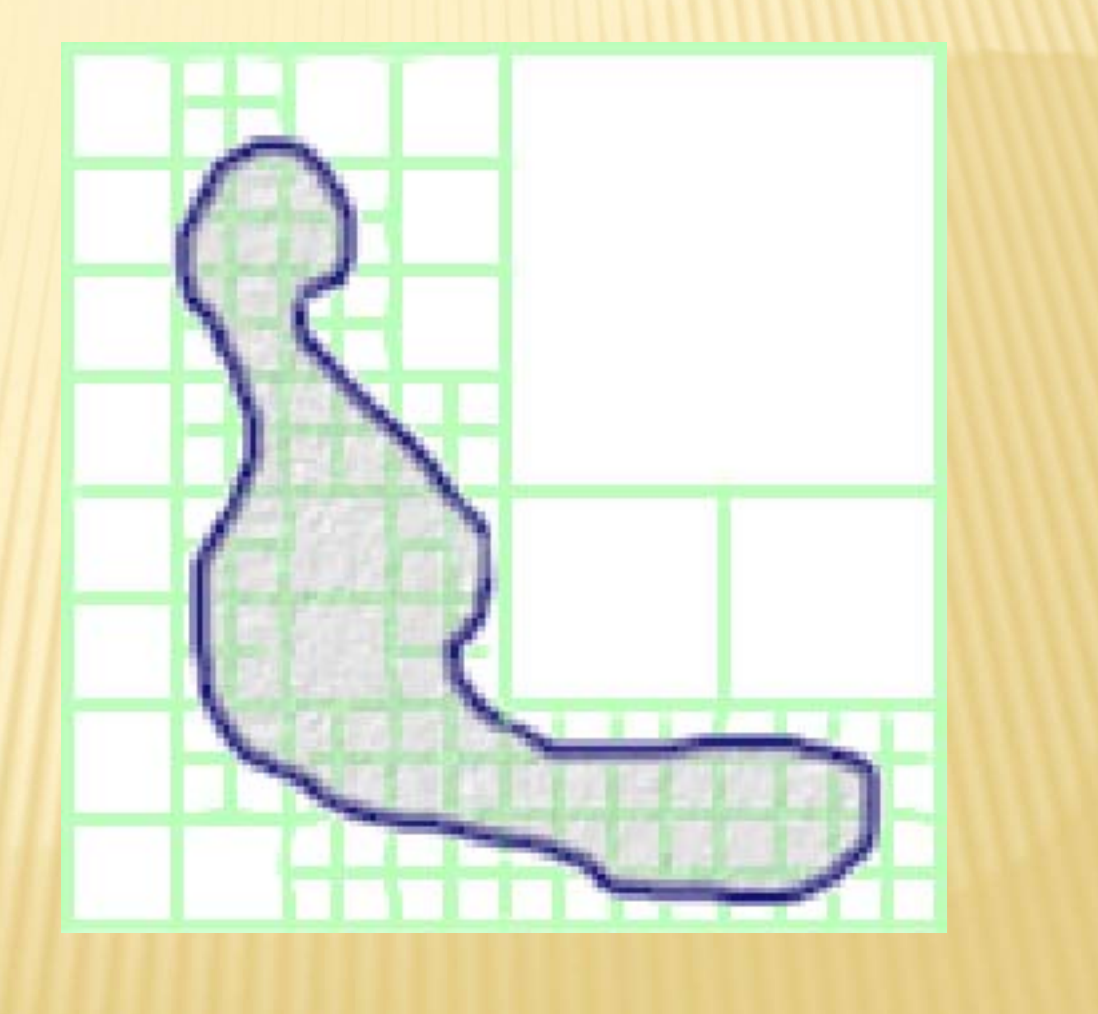

But without evaluating the math string everywhere, we don't yet know where the boundaries are…

…remind me to answer that question 3 slides from now.

### **EXPRESSION TREE**

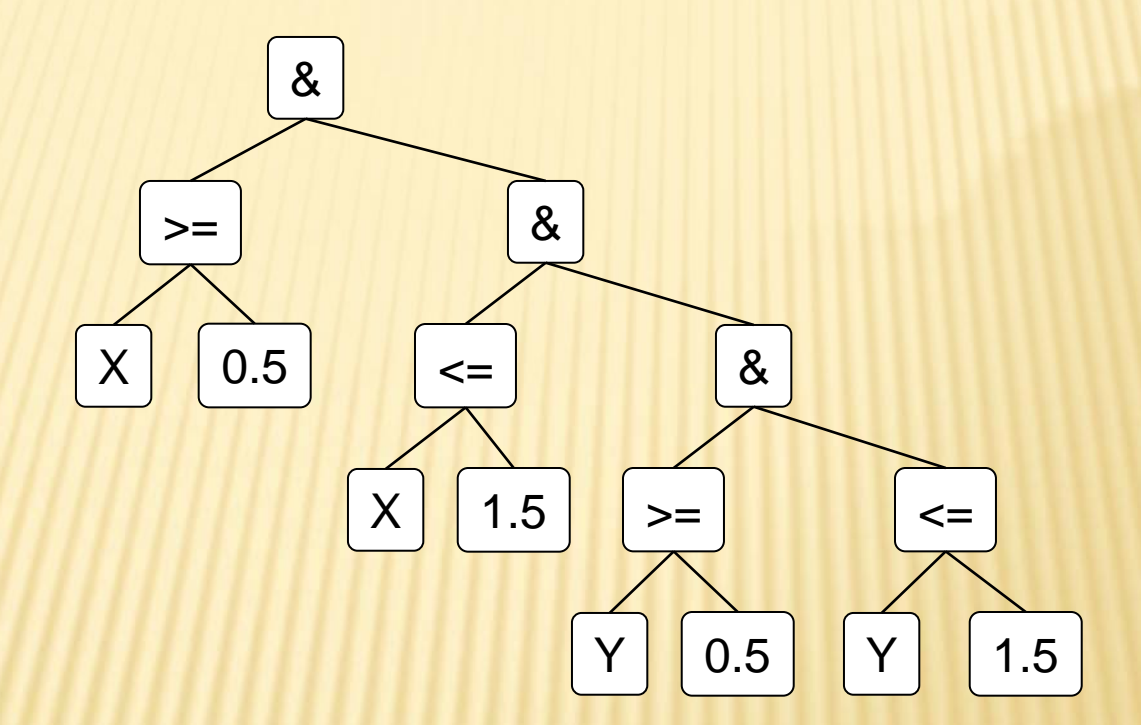

### **EXPRESSION TREE**

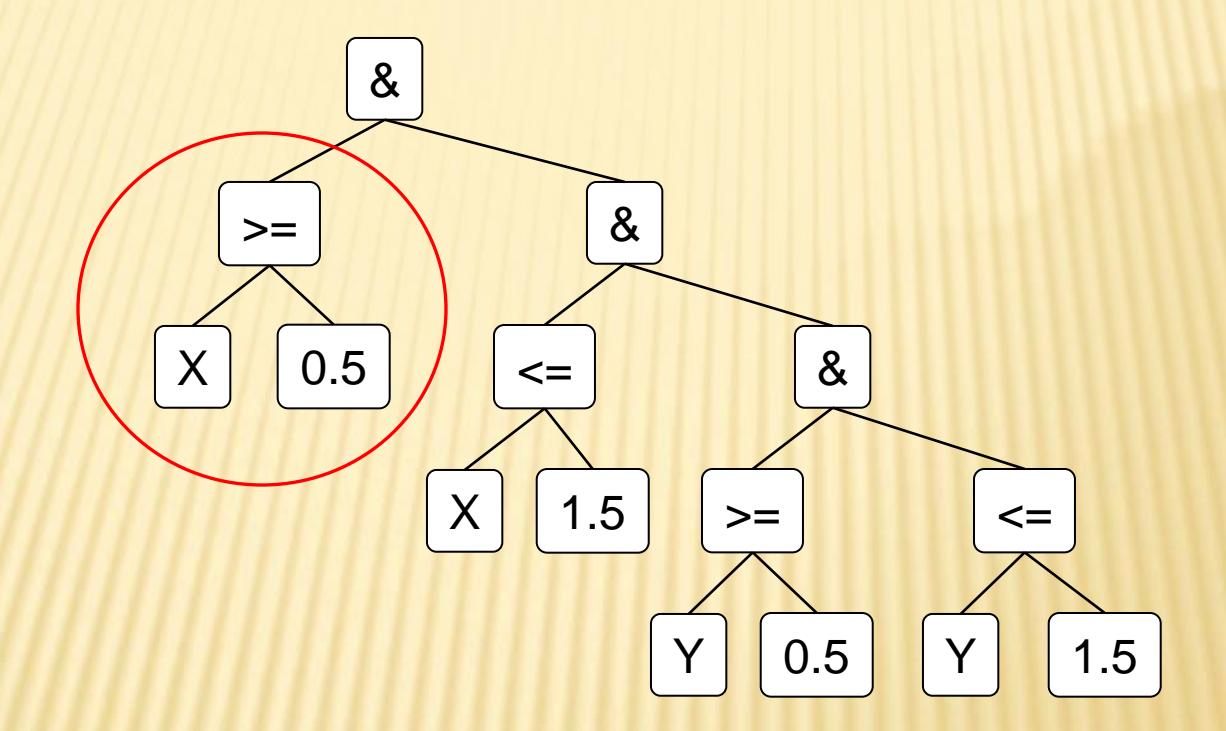

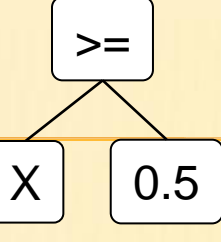

- $\bm{\varkappa}$  Subregions that only contain space in the X>=0.5 portion of the plane do not need to be resolved any further.
- $\boldsymbol{\mathsf{x}}$  Subregions that span the X=0.5 line may (but are not guaranteed to) contain boundaries between solid material and empty space, so they do need to be resolved further.
- $\boldsymbol{\mathsf{x}}$  Subregions that only contain space in the X>0.5 portion of the plane may contain boundaries and need to be resolved further, but for these areas, the math string can be pruned to a shorter expression, eliminating the first condition.

# **RESULT**

- $\boldsymbol{\mathsf{x}}$  Our quadtree/octree shows us large swaths of area that can be ignored
- $\mathbf x$ We do not have to evaluate the entire math string anywhere. Significant chunks are pruned away

# WHAT IF OUR SQUARE GETS A LITTLE **CURVY?**

$$
((X > = \sin(Y/(2 * pi))) \& (X < = 1.5) \& (Y > = 0.5) \& (Y < = 1.5))
$$

#### **EXPRESSION INCLUDES A RANGE**

#### $($  (  $X$  >= some value in the range  $[-1,1]$  ) &  $(X \leq$  $(1.5)$  &  $(Y \ge 0.5)$  &  $(Y \le 1.5)$

## **IMPLICATIONS**

- $\mathbf x$  Use interval arithmetic to deal with compound operations on ranges
- $\boldsymbol{\varkappa}$  Slightly wider area in which the octree must be finely resolved

# **GENERATING TOOLPATHS**

- $\boldsymbol{\varkappa}$  Was easy when we had a fully resolved grid of values indicating True/False for the presence of material
- **\*** Do something analogous on the octree

# **GENERATING TOOLPATHS**

- $\boldsymbol{\mathsf{x}}$  Evaluate (pruned) math string in octree leaf node region
- $\boldsymbol{\varkappa}$ Compare with neighbors, identify boundaries
- $\boldsymbol{\varkappa}$  Fully resolve to specified resolution along the boundary and where contours are requested
- $\blacktriangleright$ Ignore everything else

#### **TOOLPATH FORMAT (INSTRUCTIONS FOR THE VIRTUAL** MACHINE)<br>traverse\_speed = 8 cutting\_speed = 4.0 plunge\_speed = 4.0  $z_d$  down =  $0.0$  $z_{up} = 0.1$ move(z=z\_up, rate=plunge\_speed) move(0.0, 0.0, z\_up, traverse\_speed) move(z=z\_down, rate=plunge\_speed) move(0.0462962962963, 0.0, z\_down, cutting\_speed) move(0.0462962962963, 0.296296296296, z\_down, cutting\_speed)

 $\bm{\varkappa}$ 

…

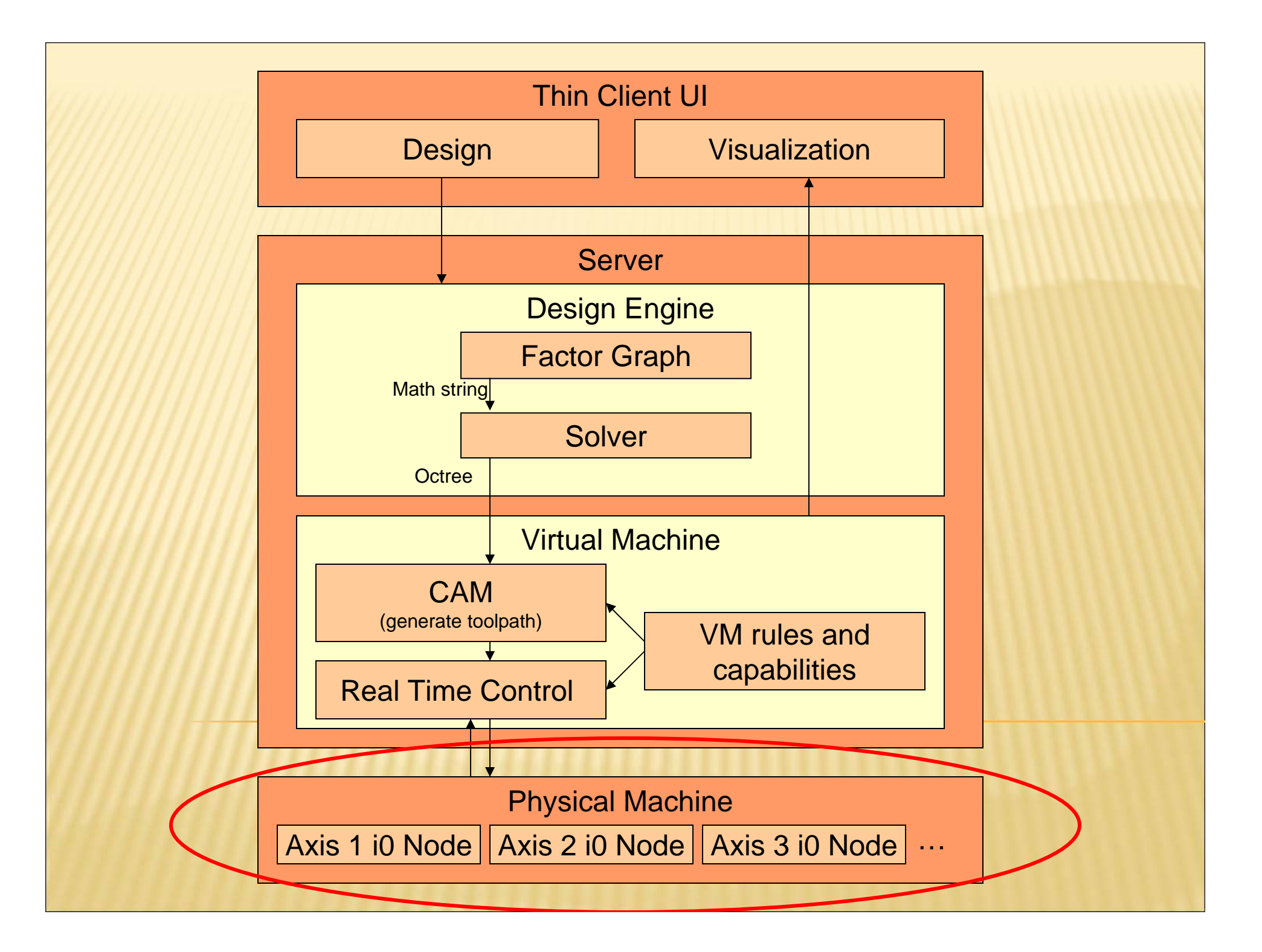

…and then the exciting part happens. Things start getting built.